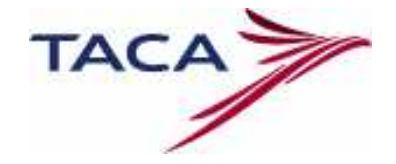

Guía de Preguntas Frecuentes sobre Política Distribución TACA

## Segmentos HX

#### • Por que se generan los segmentos HX?

Las razones por las cuales la aerolínea cancela segmentos de reservas hechas por agencias de viajes son:

- Expiración del tiempo límite de emisión de boleto
- Reservas o Segmentos duplicados
- Nombres o Boletos Ficticios

Al cancelar estos segmentos, la aerolínea envía a través de los GDS's las reservas afectadas a un queue asignado por el GDS para tal fin, mostrando los segmentos en estatus HX. Es responsabilidad de la agencia de viajes revisar estos queues y cancelar los segmentos en estatus HX.

Esta iniciativa responde a la necesidad de eliminar cargos innecesarios que la aerolínea recibe de parte de sus proveedores GDSs, quienes cobran estos segmentos que ya no ocupan espacios en los inventarios de la aerolínea como segmentos confirmados, causando un costo improductivo.

#### • Cuanto tiempo tengo para cancelar un segmento HX?

Las auditorias son mensuales y se toman en cuenta todas las transacciones ocurridas durante un mes calendario.

- Todos los mensajes HX recibidos durante el mes deben ser cancelados durante ese mismo mes.
- En caso que la fecha de vuelo de la reserva este dentro del mes en curso, deberá cancelar los segmentos HX al menos 24 horas antes de la hora de salida del vuelo.
- En caso de que la reserva tenga una fecha de vuelo diferente al mes en el que se ha creado y no tenga un boleto emitido antes del tiempo límite asignado por la aerolínea, los segmentos serán cancelados y enviados al queue de la agencia de viajes. Estos segmentos deben ser cancelados por la agencia de viajes dentro del mes en que recibe el segmento HX en el queue respectivo.

#### Recomendación:

Para evitar estos debitos, recomendamos revisar diariamente estos queues en su respectivo sistema y cancelar diariamente todos los segmentos con estatus HX.

# • Si un pasajero se le otorga upgrade en el aeropuerto y viaja durante fin de semana, este HX no lo puedo cancelar, se me cobrara también?

Las auditorias tienen por objetivo únicamente penalizar aquellas transacciones improductivas, es decir, que no estén respaldadas por un ingreso para la aerolínea. En esta auditoria no serán tomados en cuenta aquellos PNRs que tengan un número valido de boleto. Es decir, no se tomaran en cuenta ascensos a Clase Ejecutiva o cualquier otro segmento HX debido a un cambio realizado por agentes de la aerolínea sobre PNRs creados por agencias de viajes, cuando estén asociados a un boleto real.

## • Que pasa con los ascensos de pasajeros que compran el mismo día de la salida del vuelo?

Siempre que haya boleto emitido no se considera el HX para debito, tampoco se consideran segmentos sujetos a debito, aquellos creados dentro de las 24 horas de la salida del vuelo.

# • Se cobrará la cancelación en el no show?

Si hay un boleto valido asociado no se cobra. Pero la reservación es sujeta a debito si el boleto es ficticio.

## • Cual es el proceso para disputar un debito por HX?

El proceso de disputa funciona igual que cualquier disputa, es decir, se anexan los soportes debidos a través del BSP Link, y este hará llegar la solicitud a la aerolínea para su revisión y respuesta posterior.

# • Que documentación necesito anexar para solicitar una disputa a un debito por HX?

En caso que la agencia tiene pruebas que si tiene un boleto valido asociado a alguno de los PNRs que se han debitado, debe anexar la imagen del boleto y constatar que efectivamente el PNR asociado a la emisión es alguno de los debitados y no a otro PNR.

Si la agencia revisa los historiales de los PNRs debitados y logra encontrar que si cancelo los status HX a tiempo de acuerdo a la política de TACA, deberá anexar estos historiales.

### **Churning**

## • Si tengo que reinstalar la reserva porque el tiempo limite expiró, es considerado churning?

No, las cancelaciones realizadas por la aerolínea no son tomadas en cuenta para el conteo de Churning, solamente son tomadas en cuenta las transacciones hechas por la agencia de viajes.

### Recomendación:

Para evitar estos debitos, recomendamos hacer cambios en las reservas únicamente a solicitud del pasajero.

## **Duplicados**

# • Si un mismo pasajero cotiza en varias agencias de viajes se generan reservas duplicadas, me va a generar esto un debit memo?

No, solamente se generaran debit memos si las reservaciones duplicadas fueron creadas por la misma agencia de viajes y mismo office ID (mismo pseudo city code). Si las reservaciones duplicadas fueron hechas por distintas agencias de viajes solamente se cancelara una de ellas pero no se generara ningún debit memo.

## • Qué pasa si hago una reservación para el mismo pasajero, misma fecha, mismo itinerario, pero en diferentes vuelos?

Se cancelara una de las reservaciones, ya que no es posible que el pasajero compre ambos boletos. Y adicionalmente, si las reservaciones fueron hechas por el mismo Office ID (mismo pseudo city code) se generara un debit memo por doble o múltiple bloqueo de espacios para un mismo pasajero.

# • Como hacer en el caso de padres e hijos que se llaman igual, para evitar reservaciones duplicadas?

Se deberá ingresar para cada uno de los pasajeros el número de viajero frecuente, asociando correctamente a cada pasajero su número. O se deberá asociar a cada pasajero un número de contacto diferente.

# • Si hago una reservación a las 9am, se cancelara mañana a las 9am?

Depende del tipo de tarifa y de la fecha de salida del vuelo.

Las tarifas promocionales generalmente tienen 24 horas de tiempo límite para emitir el boleto. Si la fecha de salida del vuelo es dentro de los próximos siete días el tiempo limite que se asignara será de 24 horas, y si la fecha de salida del vuelo es dentro de ocho días o más el tiempo limite que se asignara será de 72 horas.

Favor tomar en cuenta que a partir del 1 de Junio 2008, los tiempos limites son asignados a partir de la hora de creación de la reserva, y el mensaje que ingresa la aerolínea a la reserva esta en hora Zulu.

### Recomendación:

Para evitar reservaciones duplicadas dentro del mismo Office ID, recomendamos revisar si el pasajero ya tiene una reservación.

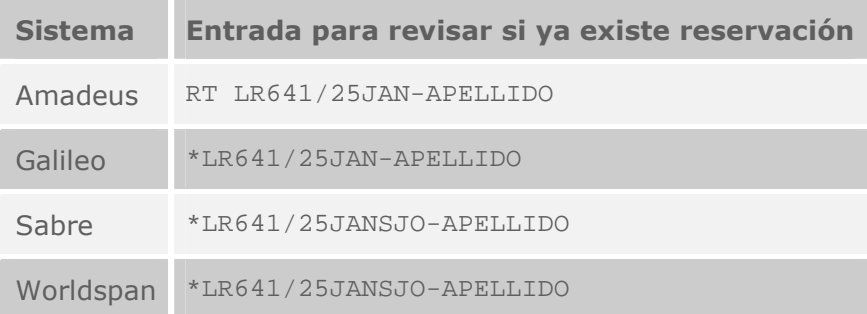